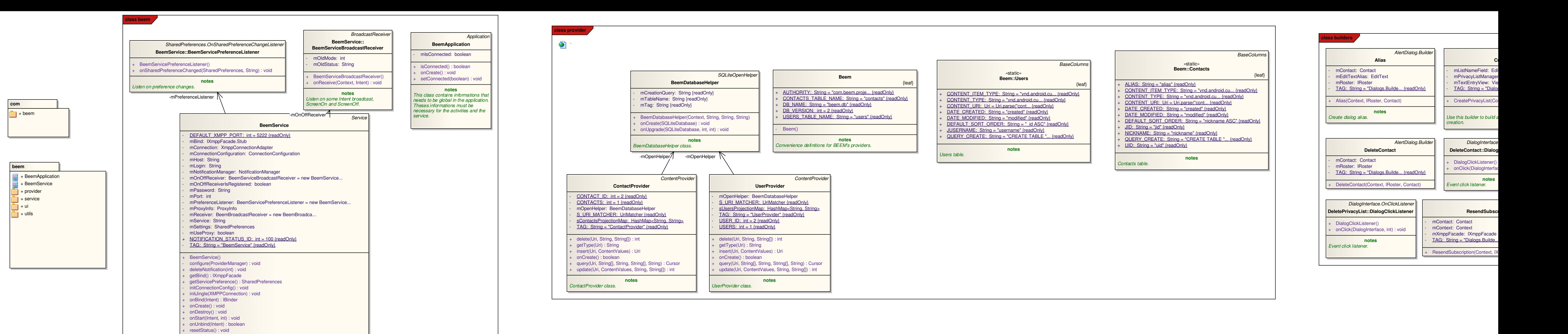

**notes** This class is for the Beem service. The connection to the xmpp server will be made

**class service**

+ entriesDeleted(Collection<String>) : void entriesUpdated(Collection<String>) : void presenceChanged(Presence) : void + RosterListenerAdapter()

Listener for the roster events. It will call the emote listeners registered.

Parcelable

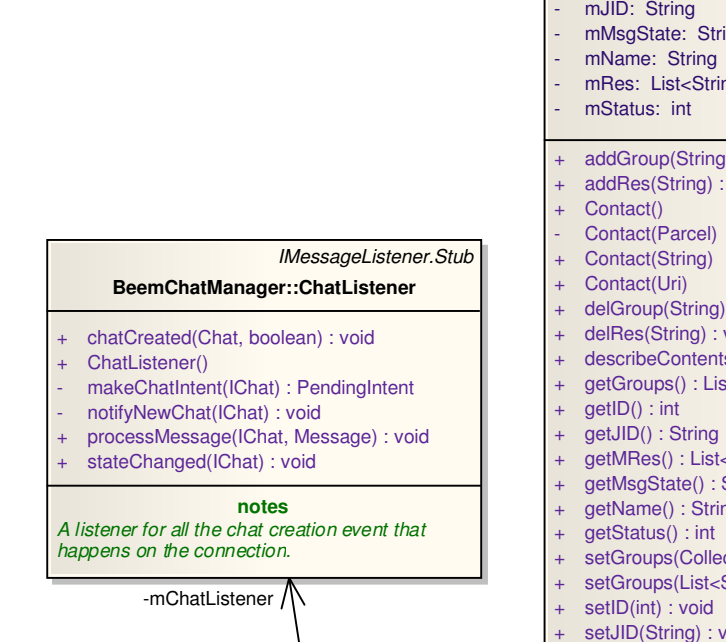

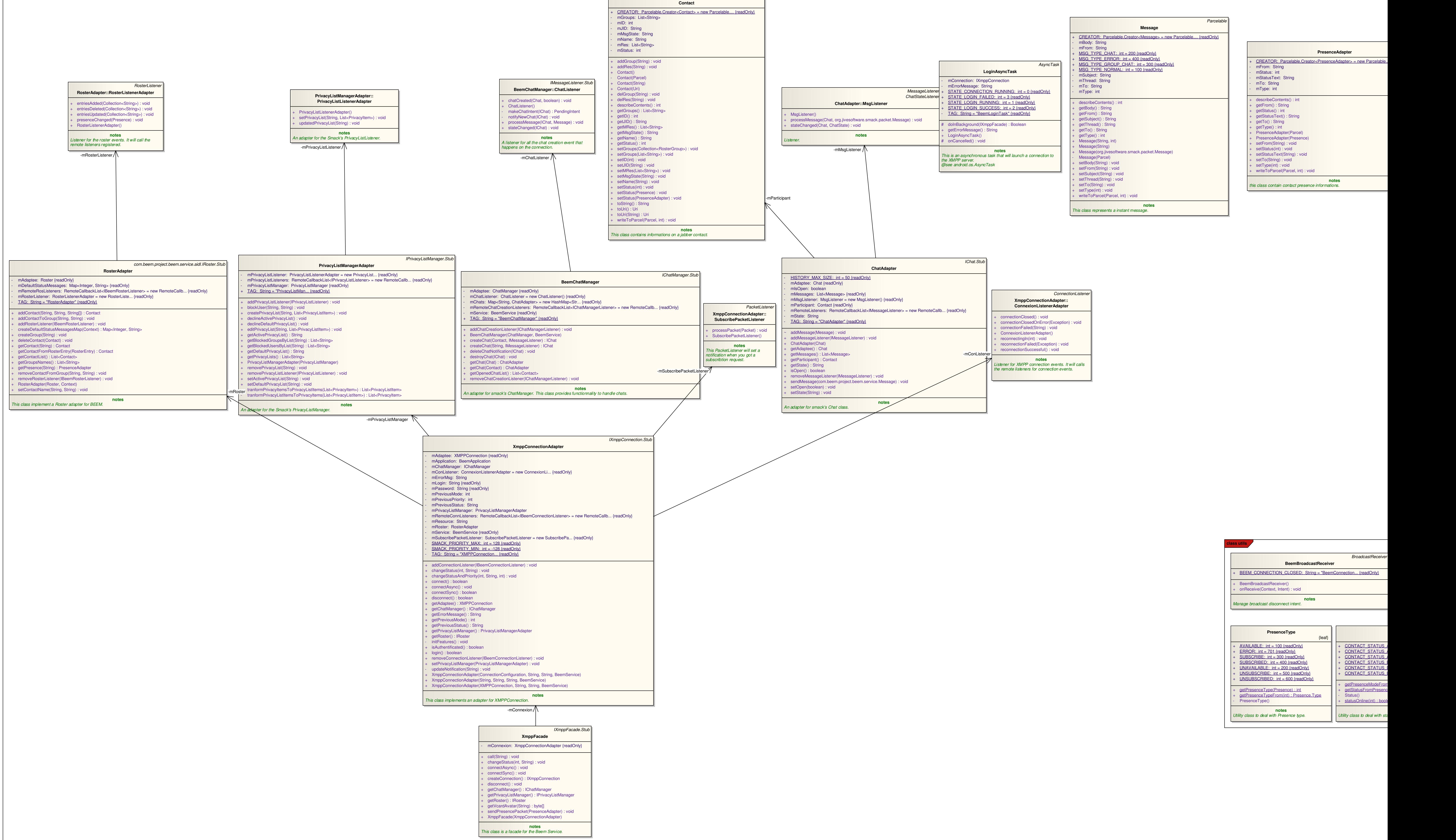

**RosterAdapter::RosterListenerAdapter**

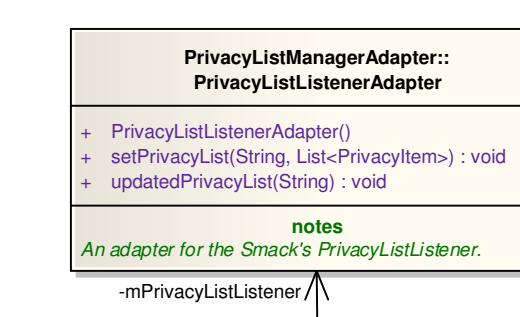

sendNotification(int, Notification) : void

synchronously when the service will start.

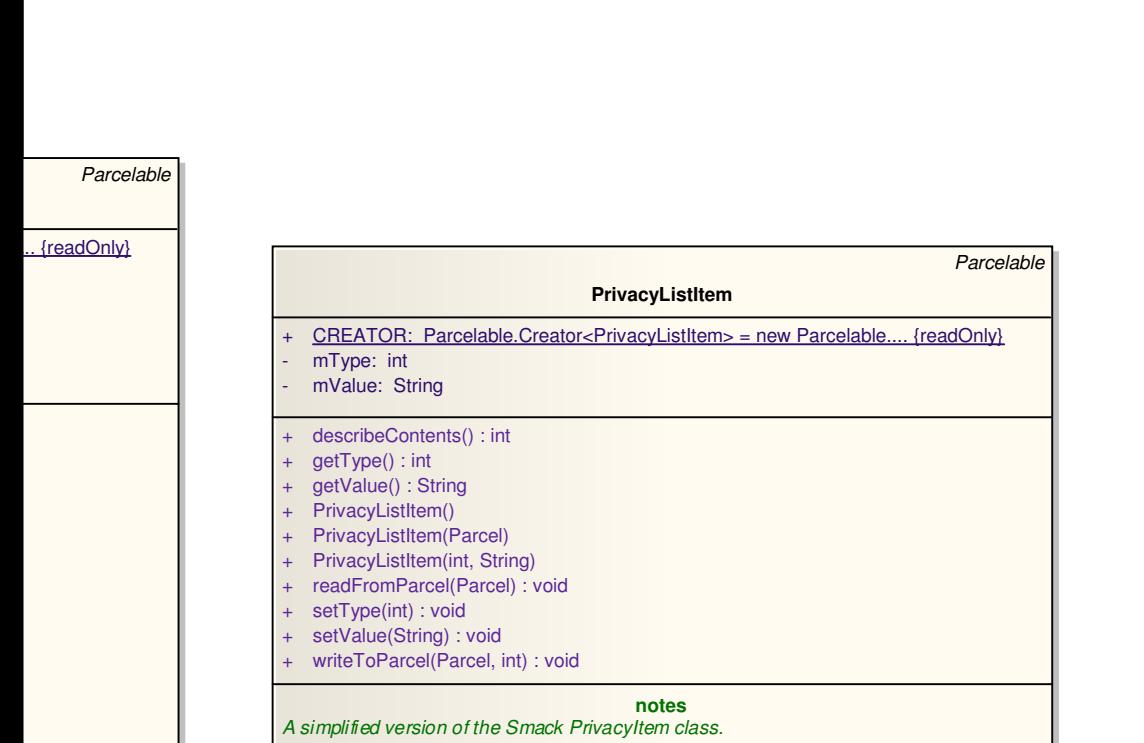

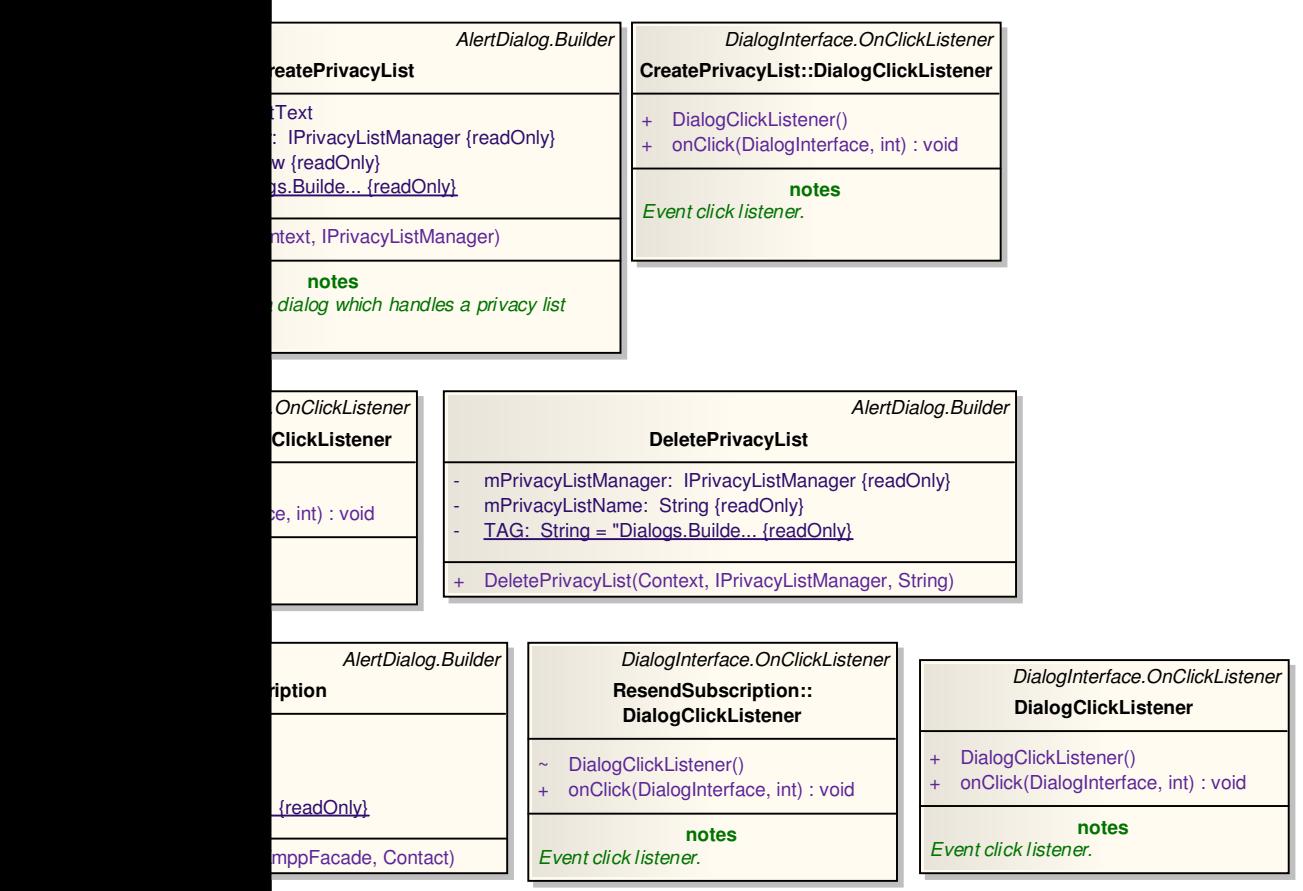

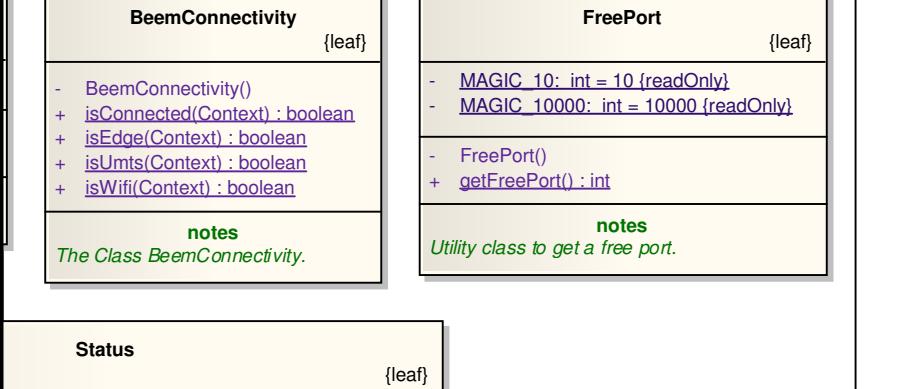

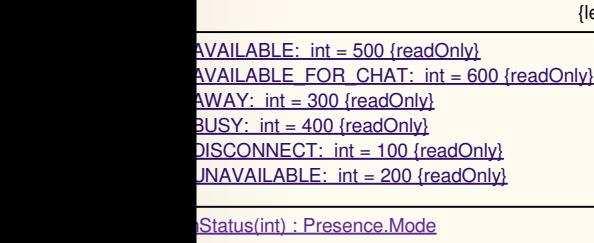

<u>ean</u> **notes** tus and presence value.

e(Presence) : int